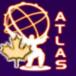

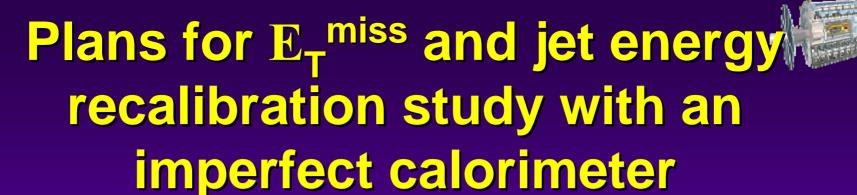

ATLAS Hadronic Calibration Workshop 05 May 2006 MPI

D.Axen (UBC), Y.Ishizawa (TRIUMF), R.McPherson(UVic/IPP), I.Trigger (TRIUMF), K.Voss (UVic)

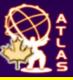

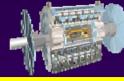

- Goal is to demonstrate hadronic analyses robust against detector problems
- Kai has written a cell-killer tool that lets us generate "mock data" with parts of the calorimeter not working
  - ◆ ⇒ mock data will not be exactly same as data, but should have similar features dictated by the hardware
- This runs on RDO (not ESD) so you have to re-do full reco (slow)
  - Problem is the "allcalo" CaloCellContainer which one would need to read from ESD file, process, and write to new file
- General idea is to run Yoshio's validation suite on some Z+jet events, re-reconstruct the events with Kai's cellkiller, re-run validation, compare...
  - Z+jet validation suite is documented in note attached to agenda

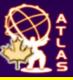

## **Current default cells killed**

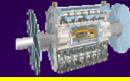

- 9 LAr HV lines: 224 cells @ 0, 9722 @ ½
- 2 LAr FEC (1 EMB, 1 EC special): 7680 dead cells
- 2 Tile drawers: 41 dead cells

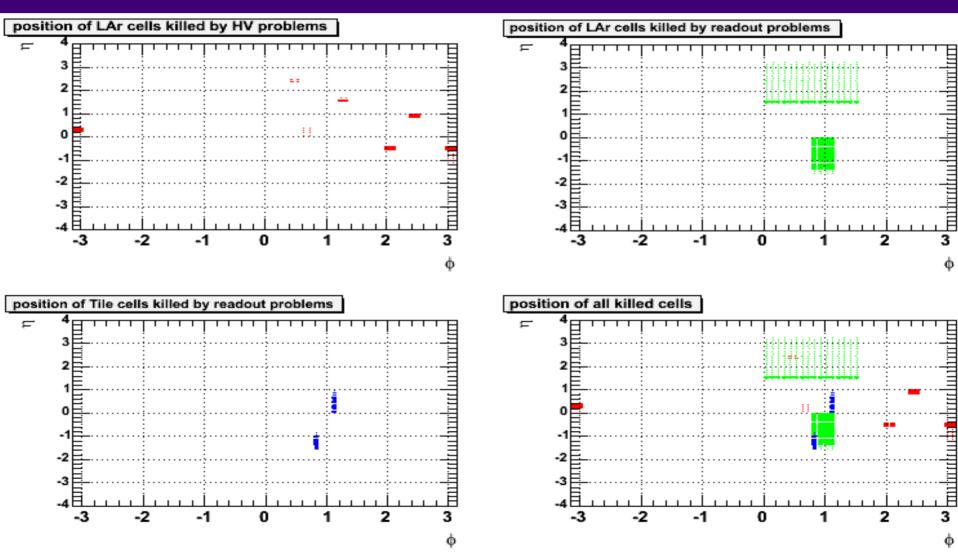

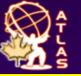

### Effect on Z(→ee) + jet

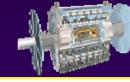

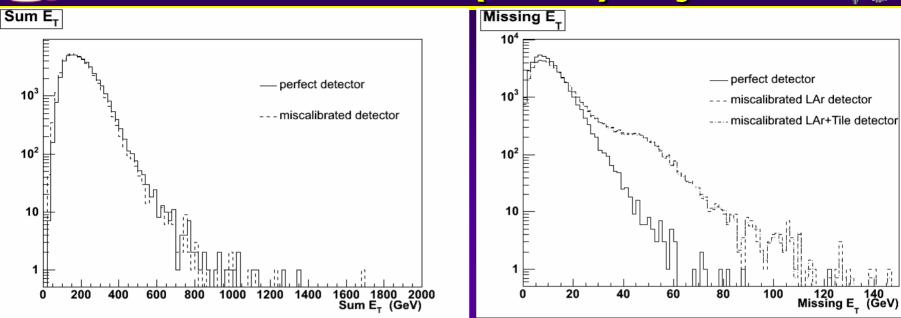

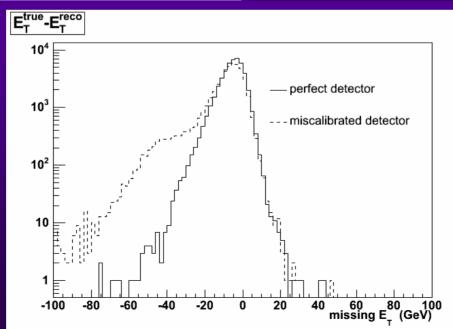

05 May 2006

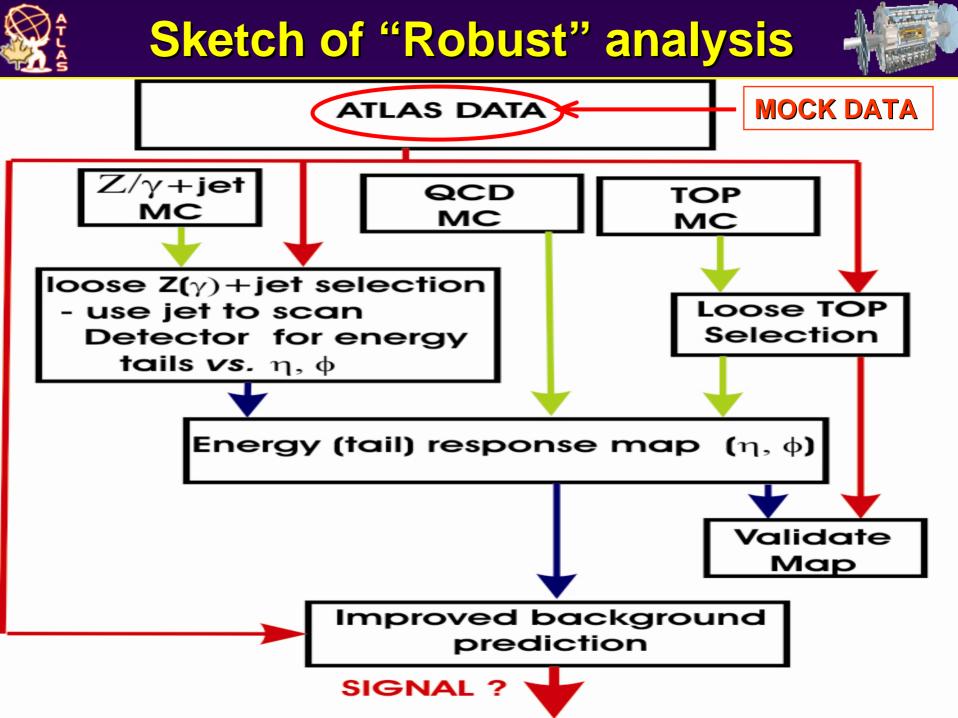

# Ceneral Plan in More Detail

- Using RDO files. Have started with Z+jet with  $Z \rightarrow ee \text{ or } Z \rightarrow \mu\mu$ 
  - Pythia, ZmumuJimmy / ZeeJimmy samples
  - Will also do some QCD, tt, a SUSY benchmark point
- Run standard reco to create test samples of ESD/AOD
  - Validating against official AOD production
- Run reco with "cell-killer" job-options to create AOD for detector with some electronics problems

# General Plan (II): mostly done

- Reconstruct Z+jet with a simple EventViewbased analysis
  - looking at jet and lepton  $\eta$ ,  $\phi$ ,  $p_T$ ,  $E_T^{miss}$  distributions
    - understand features which seem anomalous, discovered (mostly known) bugs, ...
  - Using p<sub>T</sub>-balance between reconstructed Z and jet and see how it depends on η, φ, jet p<sub>T</sub>, jet energy etc.
    - Matching to initial parton
  - same for  $E_t^{miss}$  projection in Z-direction
    - ◆ ⇒ Analysis is described in note attached to this agenda page

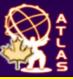

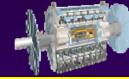

- Run validation suite on cell-killer AOD mockdata
- Compare validation results with perfect and imperfect detectors
- Can jet energy calibration be corrected for detector imperfections so that understanding of physics E<sub>T</sub><sup>miss</sup> is recovered?
  - At what level must correction be done? clusters? jets?
- Also wonder if this should be coordinated with "crack" studies ...

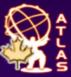

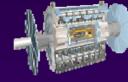

### **Backup Slides**

#### More information for discussion...

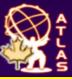

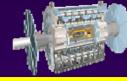

- Kai has written cell-killer, simple job options
- Yoshio has validation suite for kinematics of leptons, jets, missing E<sub>T</sub>, p<sub>T</sub>-balance, etc. in Z+jet
- Isabel has LCG / DQ2 tools set up at TRIUMF to do file imports, Athena 11.0.42 installed locally for reconstruction

## How to run the cell killer

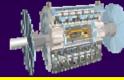

#### Very simple job options:

- DetDescrVersion="ATLAS-DC3-02"
- EvtMax=100000
- PoolRDOInput=["/data/Simfiles/mc11.004202.ZmumuJimmy.digit.RDO.v11000401.\_00001.po ol.root"]
- doCBNT = False
- doHist = False
- from ParticleEventAthenaPool.AODFlags import AODFlags
- AODFlags.Streaming = False
- PoolESDOutput = "/data/Simfiles/mc11.004202.ZmumuJimmy.digit.RDO.v11004201.\_00001.myNotPerfectESD. pool.root"
- PoolAODOutput = "/data/Simfiles/mc11.004202.ZmumuJimmy.digit.RDO.v11004201.\_00001.myNotPerfectAOD. pool.root"
- CollOutput = "/data/Simfiles/mc11.004202.ZmumuJimmy.digit.RDO.v11004201.\_00001.pool.root.myNotPer fectTAG.root"
- include ("RecExCommon/RecExCommon\_topOptions.py")
- include ("FakeProblems\_jobOptions.py")

Rob McPherson

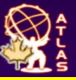

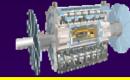

### Default contents of FakeProblems\_jobOptions.py

- CaloCellMaker.CaloCellMakerToolNames += ["CaloCellContainerCorrectorTool/FakeProblemsTool"]
- ToolSvc.FakeProblemsTool.CellCorrectionToolNames = [ "CaloCellWeightCorrection/LoopWeightTool" ]
- ToolSvc.LoopWeightTool.CellWeightToolNames = ["LArCellFakeProbHV/fakehv", "LArCellFakeProbElectronics/fakeEle","TileCellFakeProb/faketile"]
- ToolSvc.FakeProblemsTool.CaloNums = [SUBCALO.NSUBCALO]
- ToolSvc.fakehv.DeadHVs=["3 1 48 1 0","3 1 50 1 0","3 1 6 10 0","3 1 44 4 0","3 1 2 2 0","3 2 2 2 0","3 2 18 12 0","1 1 24 2 0","1 1 6 6 0"]
- ToolSvc.fakeEle.Dead\_FEC\_FEB\_CHAN=["0 0 10 999 13 0","0 0 11 999 13 0","1 1 2 999 9 0","1 1 3 999 1231 0"]
- ToolSvc.faketile.DeadDrawerList=[ "0 11 0","4 8 0"]

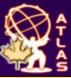

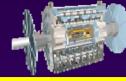

- Use EventView to get standard reconstruction of e, μ, jet without overlaps
- For electron and muon, compare generator-level and reconstructed E<sub>T</sub>, η, φ distributions
  - Strange discrepancy for many muons measured E in AOD is 3/2 p. Problem with material loss correction?
- Jet multiplicity,  $E_T$ ,  $\eta$ ,  $\phi$  distributions
  - some curious peaks around η=0, |η|=2.5

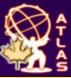

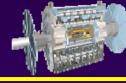

- Look at efficiency of jet-parton matching as function of  $E_T$ ,  $\eta$ ,  $\phi$ 
  - some curious bumps in η
- Calculate jet E<sub>T</sub> resolution as function of generated E<sub>T</sub>
  - preliminary results seem less good than expected, investigating